# TV SIGNAL OPTIONS

by Francis Chao fchao2@yahoo.com

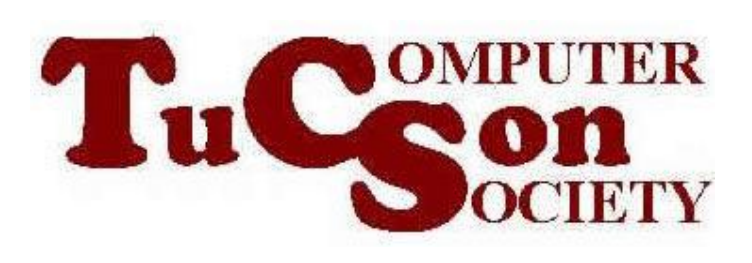

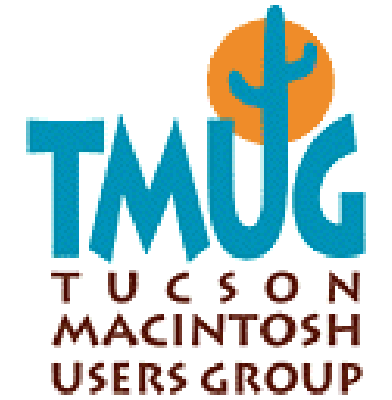

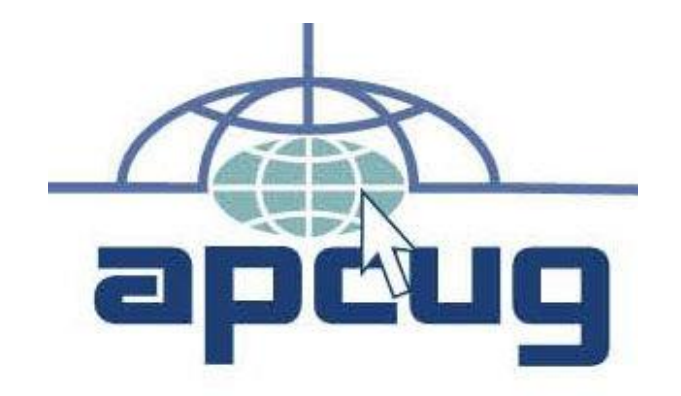

# **SUMMARY**

You can watch television with either a real television set or with a virtual television that resides inside your Windows, Mac, or Linux computer. Your real or virtual television set can get television signals from either a cable television provider or over-to-air with an indoor antenna.

# TOPICS

- •Television Signal Options
- Reception Options
- •Past and Future Timeline
- •A Television Tuner For Your Computer

# TELEVISION SIGNAL OPTIONS

- "ATSC" Over-The-Air
- Formerly, we had "NTSC" Over-The-Air
- "Clear QAM" from cable provider
- "Encrypted QAM" from cable provider

# TELEVISION SIGNAL OPTIONS (continued)

- ATSC Over-The-Air ("ATSC" = "Advanced Television Systems Committee")
- Formerly "NTSC" Over-The-Air ("NTSC"="National Television System Committee")
- "Clear QAM" from cable provider ("QAM"="Quadrature Amplitude Modulation")
- 5 "Encrypted QAM" from cable provider

RECEPTION OPTIONS • ATSC and/or NTSC Over-The-Air into a television set

- ATSC and/or NTSC Over-The-Air into a computer that has a television tuner
- Clear QAM directly into a television set or a computer
- Encrypted QAM into a set-top box
- 6 • A/B switches for switching between ATSC, NTSC, clear QAM, and encrypted QAM

#### OVER-THE-AIR RECEPTION WITH A REAL TV SET:

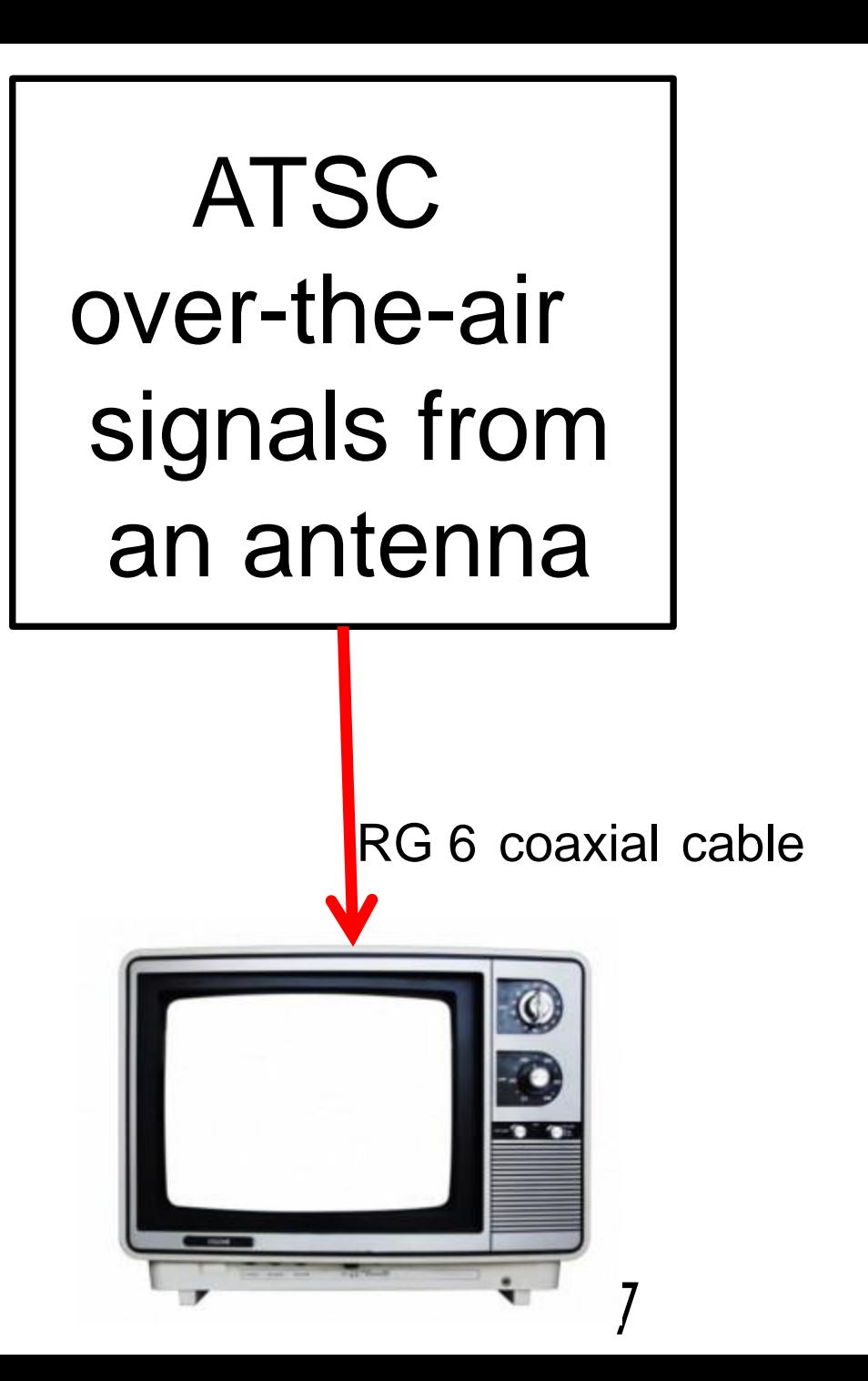

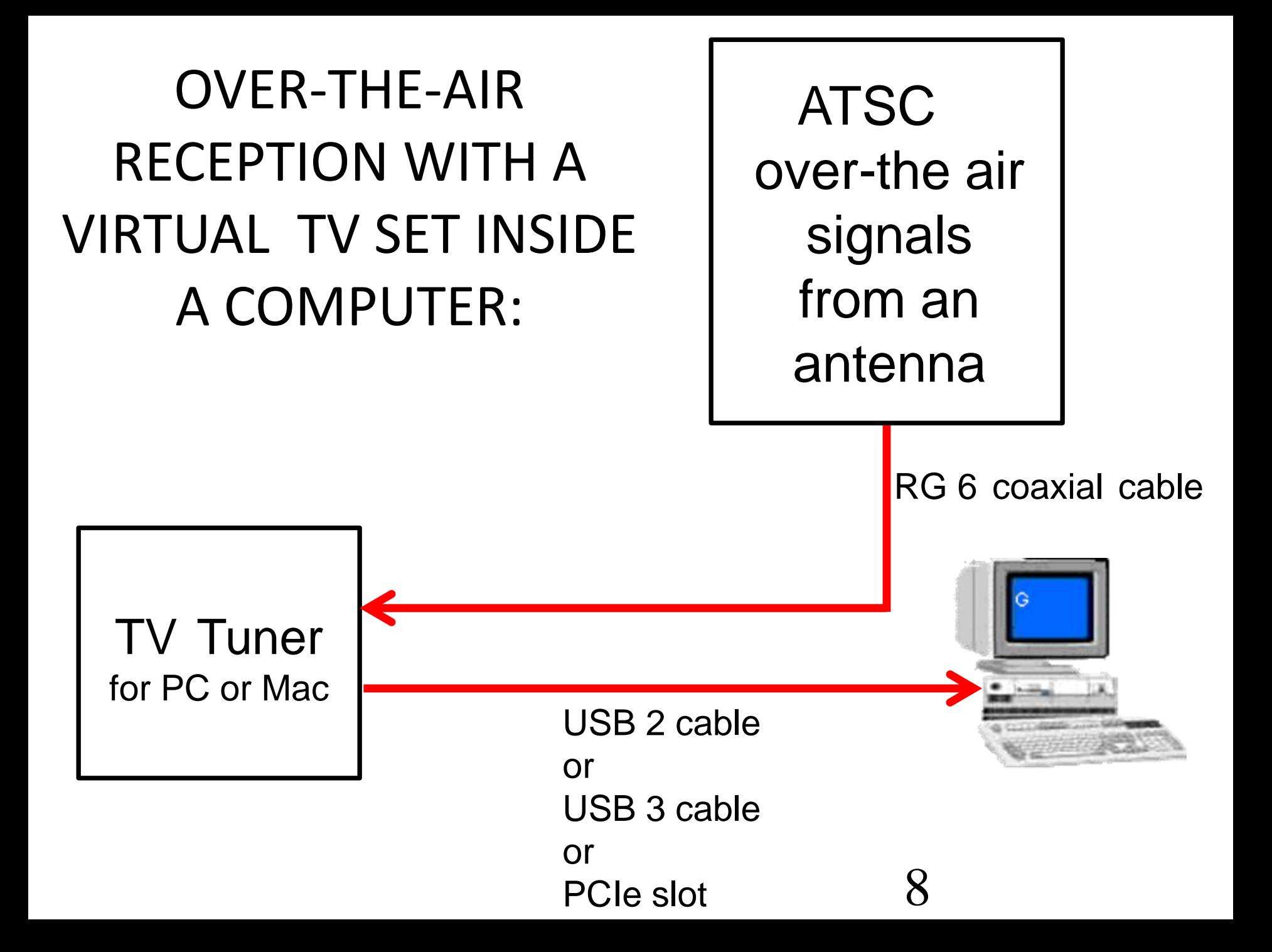

RECEPTION OF SOME CABLE TV PROVIDER'S CLEAR QAM SIGNALS WITH A REAL TV SET:

"Clear QAM" channel signals from some cable TV providers

RG 6 coaxial cable

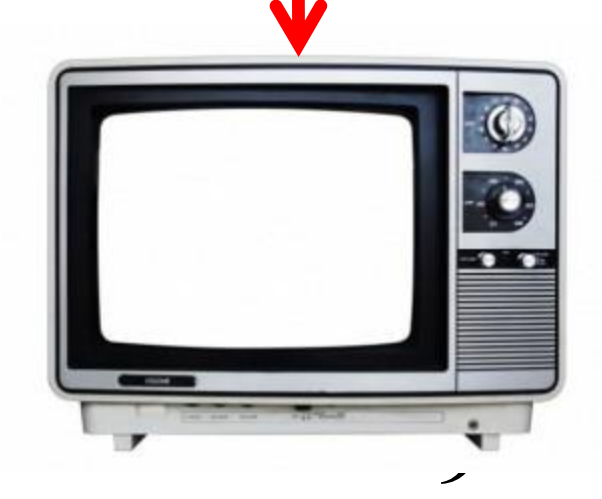

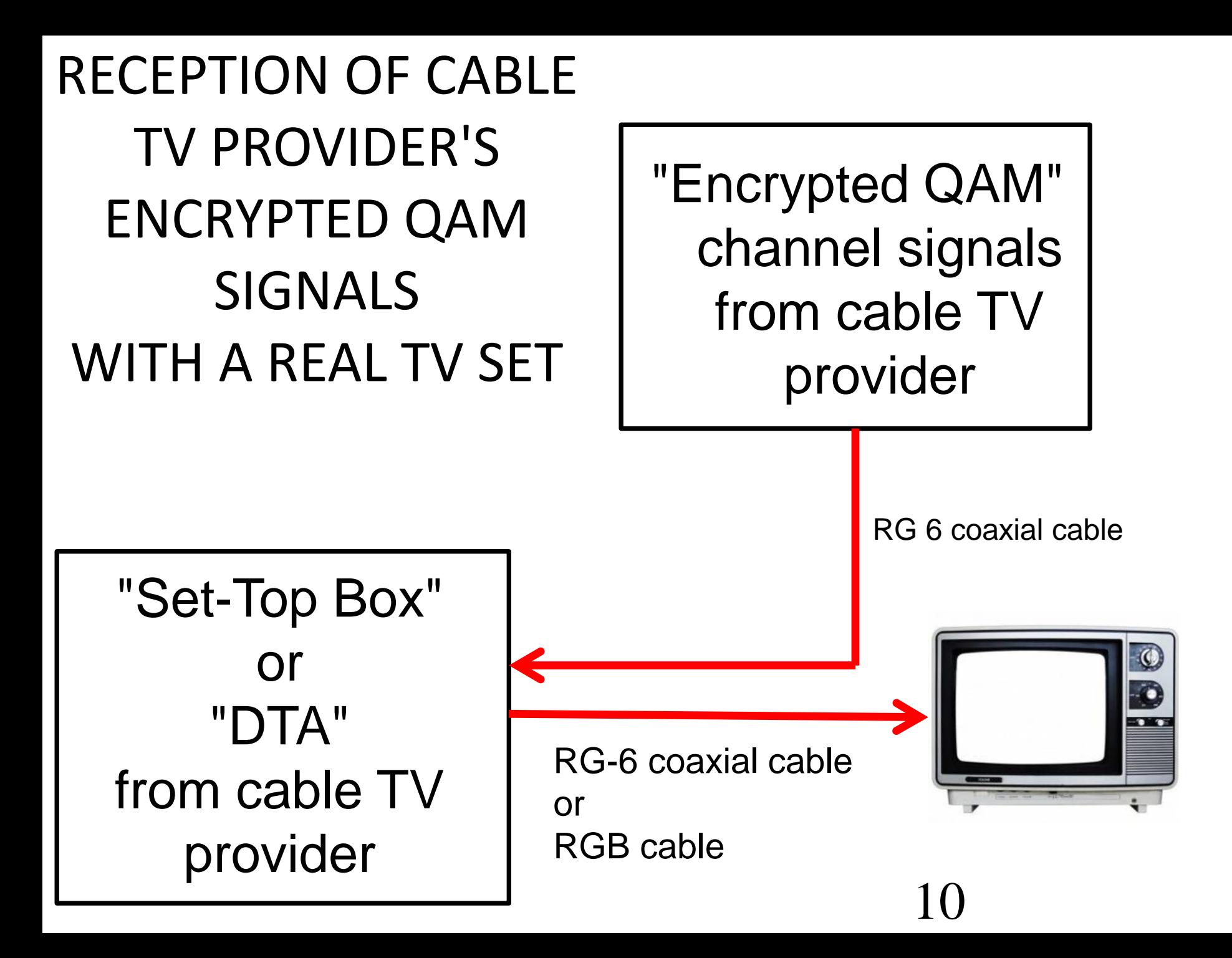

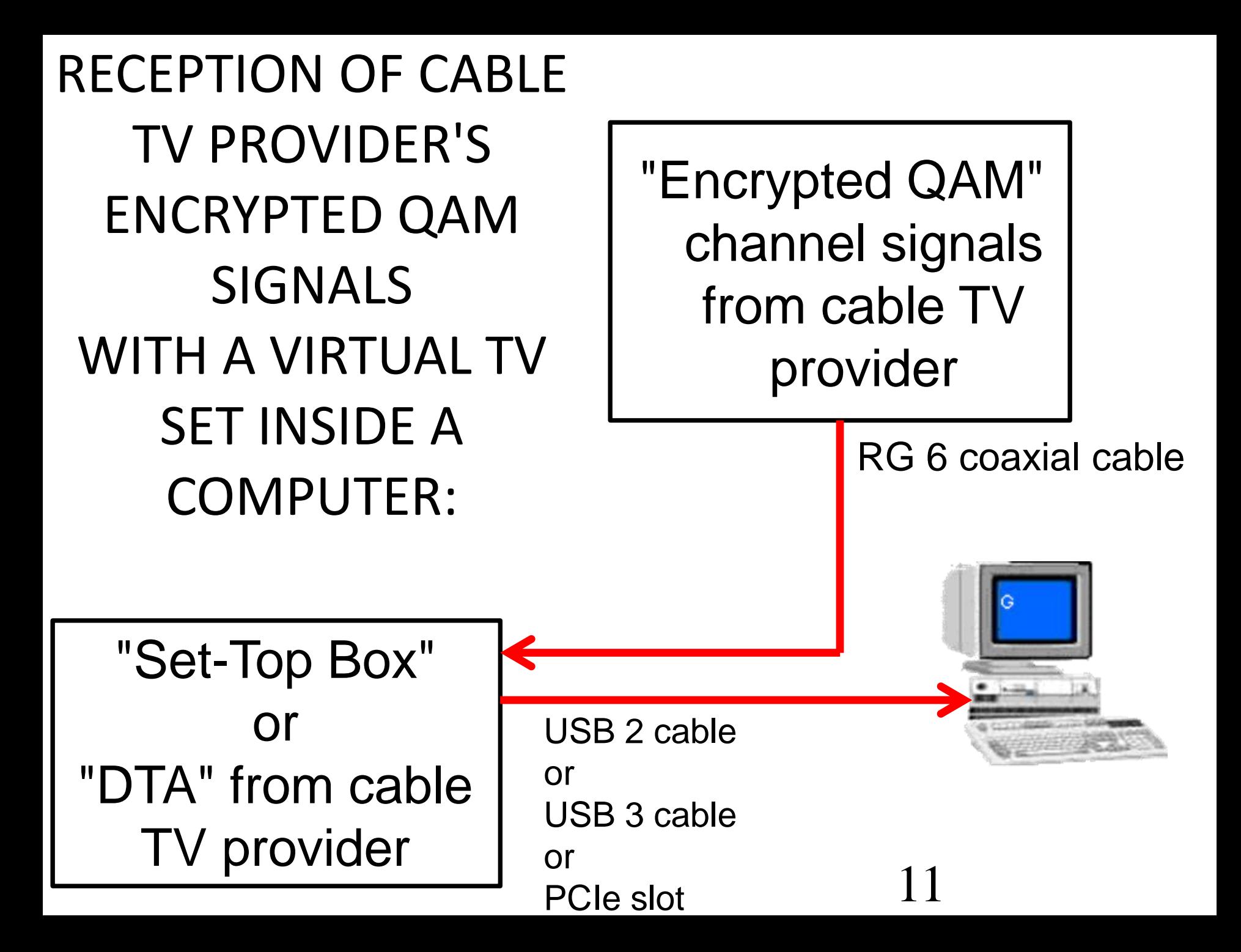

# TELEVISION SIGNAL OPTIONS (continued)

- Using two A/B coaxial switches and a 2 way coaxial cable splitter, you can switch between the following three signal options:
	- ATSC and NTSC Over-The-Air and
	- Encrypted QAM signals from the cable provider's "Set-Top Box" and
	- provider (if they provide them) 12 Clear QAM signals from the cable

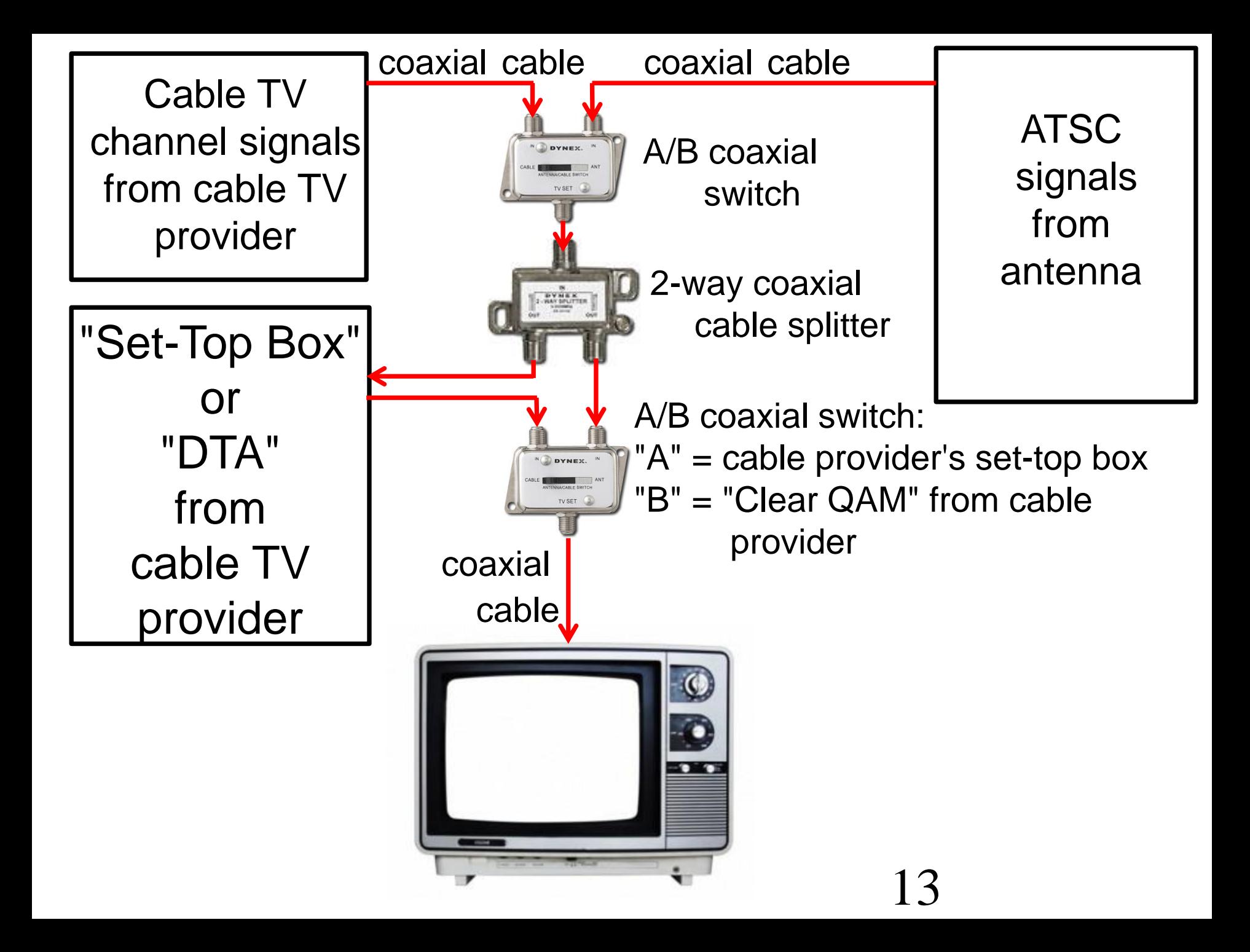

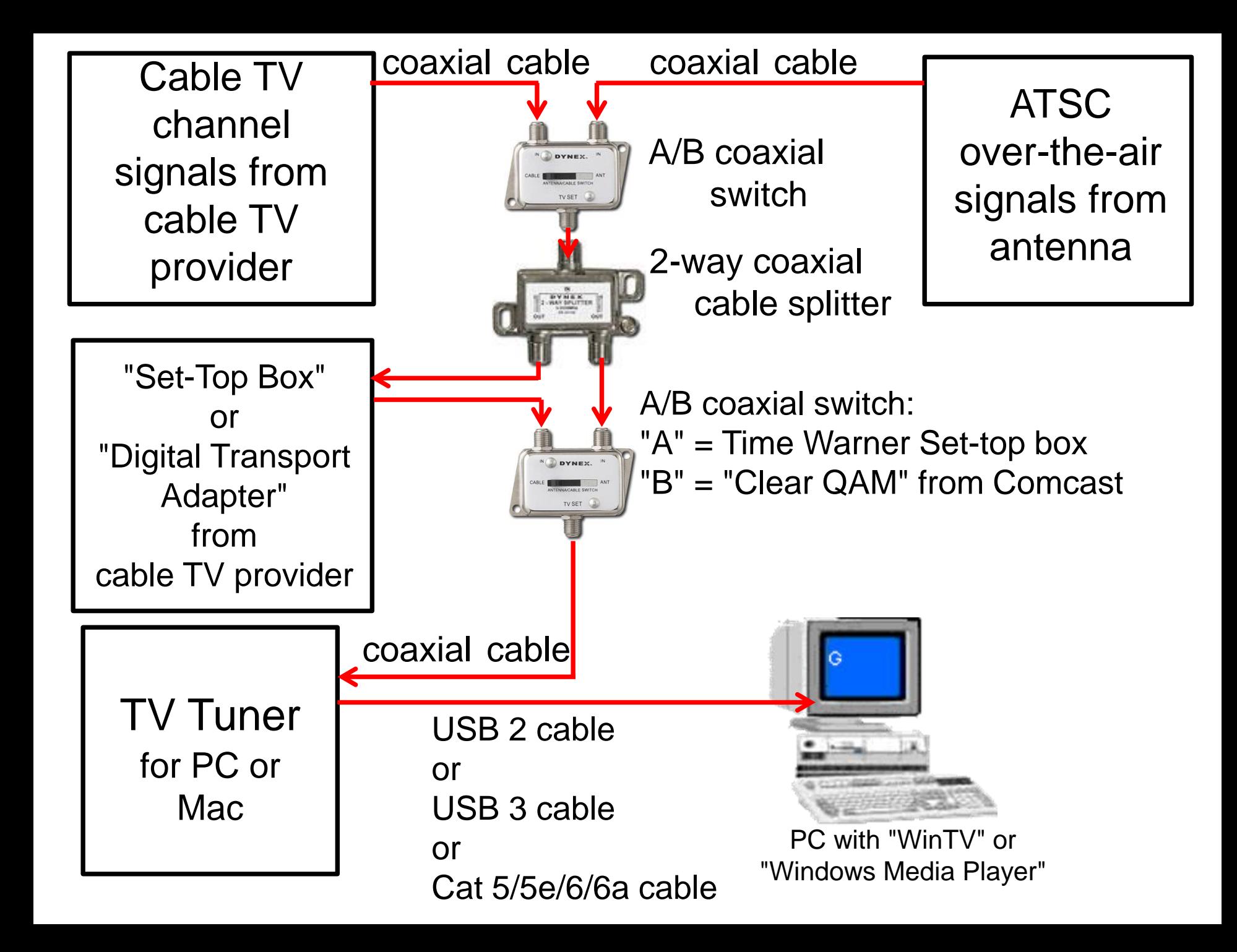

- PAST AND FUTURE TIMELINE • 1941
	- Black-and-white over-the-air NTSC television
- 1949 Black-and-white cable NTSC television
- 1953
	- 15 Color NTSC over-the-air television

PAST AND FUTURE TIMELINE

16 • 2009-06-12 NTSC to ATSC transition for most NTSC television stations, with an exception for "lowpowered", "translator", and "Class A" stations which were allowed to continue broadcasting with NTSC signals.

# PAST AND FUTURE TIMELINE

• 2015-09-01 NTSC to ATSC transition for all NTSC "low-powered", "translators", and "Class A" television stations. See [http://www.fcc.gov/guides/dtv](http://www.fcc.gov/guides/dtv-transition-and-lptv-class-translator-stations)transition-and-lptv-classtranslator-stations

## A TELEVISION TUNER FOR YOUR COMPUTER

- "ATSC" means "can receive (digital) ATSC over-the-air television channels".
- "NTSC" means "can receive (analog) NTSC over-the-air television channels".

A TELEVISION TUNER FOR YOUR COMPUTER (continued) • "Hybrid" means "can receive

- both ATSC and NTSC overthe-air television channels".
- 19 • "QAM" means "can receive unencrypted QAM television channels over a direct connection to a cable company's cable".

### REFERENCES

- [http://www.mastervideo.com/ntsc\\_ch](http://www.mastervideo.com/ntsc_chart.htm) art.htm
- http://en.wikipedia.org/wiki/North\_Am [erican\\_broadcast\\_television\\_frequen](http://en.wikipedia.org/wiki/North_American_broadcast_television_frequencies) cies
- http://en.wikipedia.org/wiki/Virtual ch annel
- [and\\_System\\_Information\\_Protocol](http://en.wikipedia.org/wiki/Program_and_System_Information_Protocol) • http://en.wikipedia.org/wiki/Program\_